# **- AUTODOC CLUB**

Cómo cambiar: filtro de combustible - **VAUXHALL Corsa Mk I (B) Hatchback (S93)** | Guía de sustitución

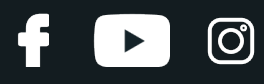

# **VÍDEO TUTORIAL SIMILAR**

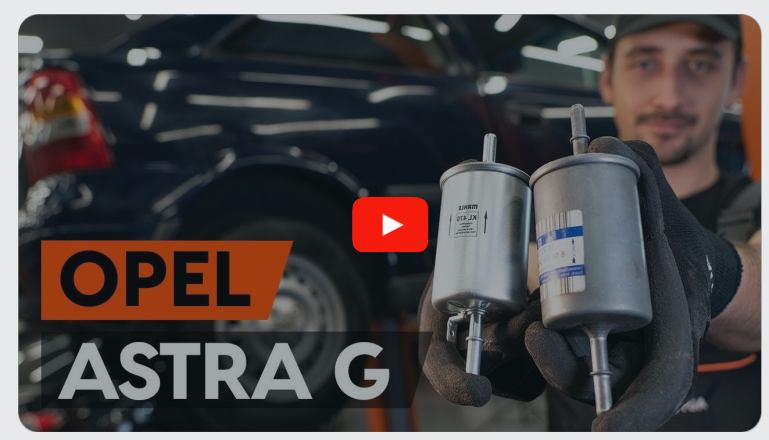

Este vídeo muestra el procedimiento de sustitución de una pieza similar en otro vehículo

## **¡Importante!**

Este procedimiento de sustitución puede ser utilizado para: VAUXHALL Corsa Mk I (B) Hatchback (S93) 1.0 i 12V, VAUXHALL Corsa Mk I (B) Hatchback (S93) 1.2 i, VAUXHALL Corsa Mk I (B) Hatchback (S93) 1.4 i, VAUXHALL Corsa Mk I (B) Hatchback (S93) 1.4 i S, VAUXHALL Corsa Mk I (B) Hatchback (S93) 1.4 i 16V, VAUXHALL Corsa Mk I (B) Hatchback (S93) 1.6 i 16V, VAUXHALL Corsa Mk I (B) Hatchback (S93) 1.6 GSI 16V, VAUXHALL Corsa Mk I (B) Hatchback (S93) 1.2 i 16V

Los pasos a efectuar pueden variar ligeramente dependiendo del diseño del vehículo.

Este tutorial ha sido creado basándose en el procedimiento de sustitución de una pieza de coche similar en: OPEL Astra G CC (T98) 1.2 16V (F08, F48)

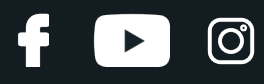

### SUSTITUCIÓN: FILTRO DE COMBUSTIBLE - VAUXHALL CORSA MK I (B) HATCHBACK (S93). HERRAMIENTAS QUE PODRÍA NECESITAR:

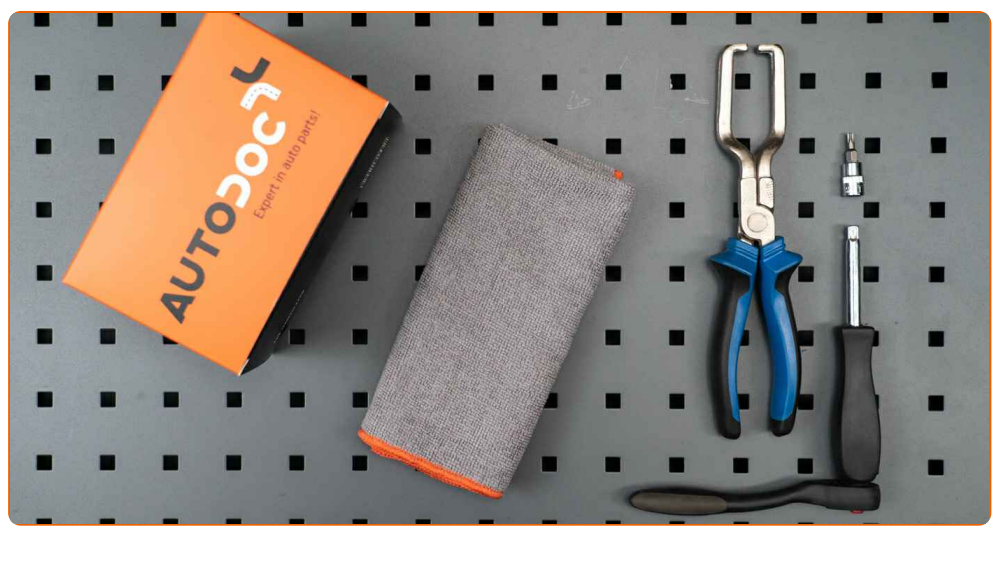

• Punta Torx T20

- Contenedor de fluido
- Alicates para conectores de tubos de combustible

**Comprar [herramientas](https://www.autodoc.es/herramientas/?utm_source=club.autodoc.es&utm_medium=referral&utm_campaign=buy_tools_pdf&utm_term=es)**

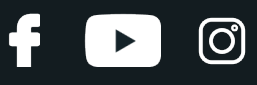

Sustitución: filtro de combustible - VAUXHALL Corsa Mk I (B) Hatchback (S93). Consejo de AUTODOC:

- Asegúrese de la suficiente ventilación del asiento de trabajo. Los vapores de combustible son venenosos.
- · Todo el trabajo debería ser realizado con el motor parado.

# **SUSTITUCIÓN: FILTRO DE COMBUSTIBLE - VAUXHALL CORSA MK I (B) HATCHBACK (S93). REALICE LOS SIGUIENTES PASOS:**

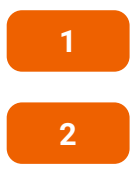

Abra la puerta del tanque de combustible. Destornille el tapón de llenado de combustible.

Eleve el coche utilizando un gato o colocándolo sobre un foso de inspección.

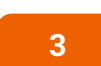

Prepare un recipiente para los fluidos.

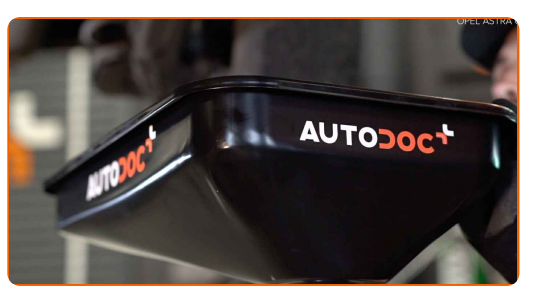

**4**

Apriete los clips y separe las líneas de suministro de combustible de la carcasa del filtro de aceite. Utilice alicates para conectores de tubos de combustible.

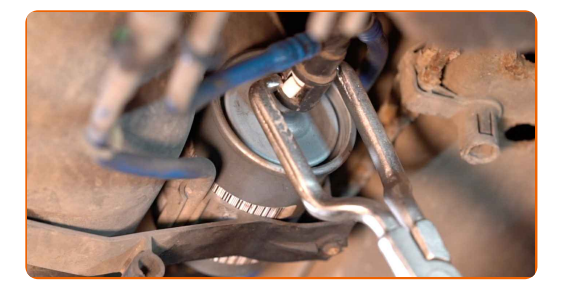

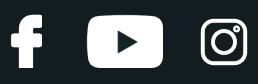

Sustitución: filtro de combustible - VAUXHALL Corsa Mk I (B) Hatchback (S93). AUTODOC recomienda:

¡Tenga cuidado! El combustible podría fugarse de la carcasa del filtro y de las mangueras.

**5**

Debilite la fijación del filtro de combustible. Utilice Torx T20.

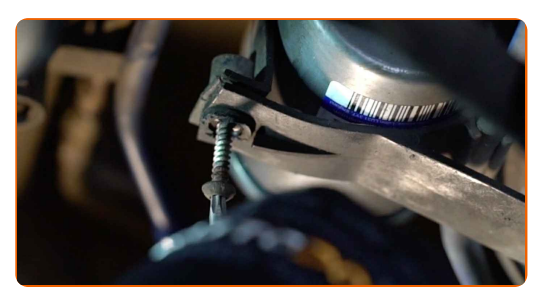

**6**

Saquen el filtro de combustible. Coloque el cartucho del filtro viejo en el contenedor.

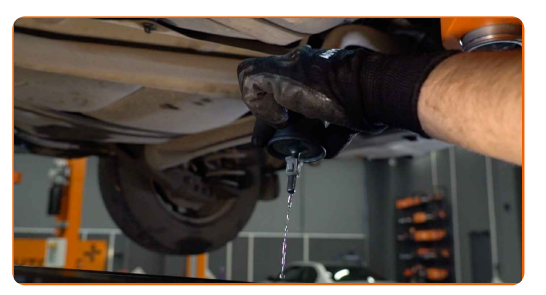

**7**

Retire los retenedores de las sujeciones de los tubos del filtro de combustible.

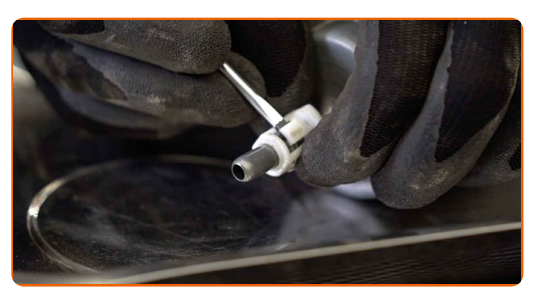

**8**

Instale los retenedores de las sujeciones de los tubos del filtro de combustible.

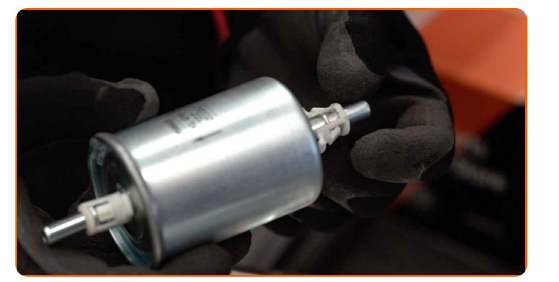

# + AUTODOC CLUB

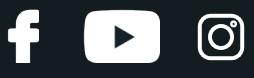

**9**

Instale el nuevo filtro de combustible.

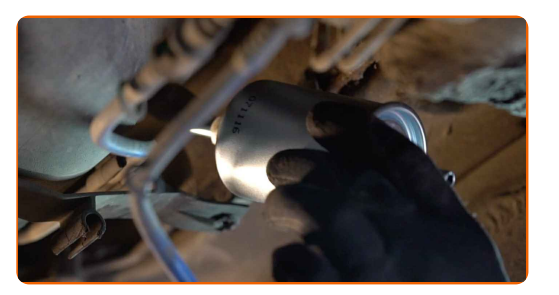

**10**

Apriete la fijación del filtro de combustible. Utilice Torx T20.

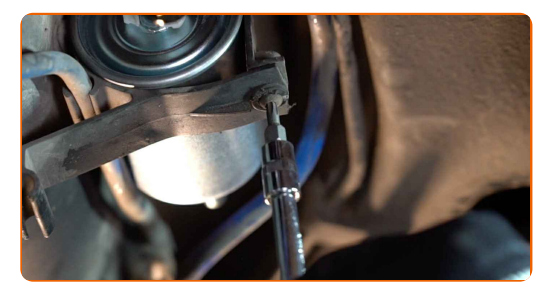

#### Sustitución: filtro de combustible - VAUXHALL Corsa Mk I (B) Hatchback (S93). Consejo:

- Recuerde, es importante no confundir los sitios de entrada y salida del filtro. Las agujas en el filtro indican la dirección del flujo de combustible.
- Durante la instalación, tenga cuidado para evitar que el polvo y la suciedad penetren en la carcasa del filtro de combustible.
- Procure siempre usar solamente filtros de calidad.

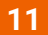

Conecte las líneas de admisión del combustible al filtro de combustible y cierre las grapas de fijación.

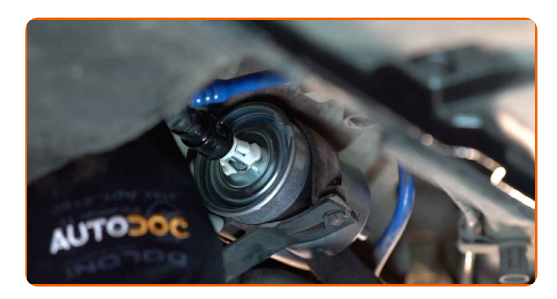

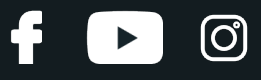

**12** Baje el automóvil.

**13**

Apriete el tapón de llenado de combustible. Cierre la puerta del tanque de combustible.

Sustitución: filtro de combustible - VAUXHALL Corsa Mk I (B) Hatchback (S93). Los profesionales recomiendan:

Antes de comenzar, encienda y apague el arranque varias veces. Esto debería realizarse para activar la bomba de combustible y hacer que bombee combustible a través del sistema de combustible.

**14**

Pongan en marcha el motor por unos minutos. Esto es necesario para asegurarse de que el componente funciona correctamente.

Sustitución: filtro de combustible - VAUXHALL Corsa Mk I (B) Hatchback (S93). Consejo de AUTODOC:

Con la finalidad de proteger el medio ambiente de la contaminación, asegúrese de desechar los filtros usados en los puntos de recogida especiales.

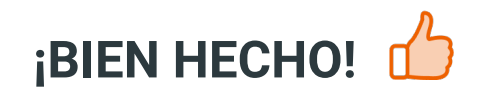

**VER MÁS [TUTORIALES](https://club.autodoc.es/manuals/vauxhall/corsa/corsa-mk-i-b?utm_source=club.autodoc.es&utm_medium=referral&utm_campaign=vote_PDF&utm_term=es)**

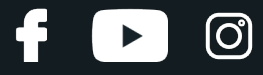

## **AUTODOC — LAS PIEZAS DE REPUESTO DE CALIDAD Y ASEQUIBLES ONLINE**

APLICACIÓN PARA MÓVIL AUTODOC: ATRAPE GRANDES OFERTAS Y REALICE COMPRAS [CÓMODAMENTE](https://interstitials.onelink.me/1036709825?pid=pdf) $+$  AUTODOC **TODAY'S OFFERS AUTODOC GET IT ON Google Play** 08 12 27 Download on the Store CATEGORIE **Download** Spark,

**UNA ENORME [SELECCIÓN](https://www.autodoc.es?utm_source=pdf) DE PIEZAS DE REPUESTO PARA SU COCHE**

#### **FILTRO DE [COMBUSTIBLE:](https://www.autodoc.es/repuestos/filtro-combustible-10361?utm_source=pdf) UNA AMPLIA SELECCIÓN**

# **RESPONSABILIDAD:**

El documento contiene sólo los consejos y las recomendaciones que pueden ser útiles para Usted durante las obras de reparación y sustitución. AUTODOC no se responsabiliza por cualquier daño, detrimento y acto dañoso de la propiedad ocasionados durante las obras de reparación y sustitución como consecuencia del uso e interpretación incorrectos de la información proporcionada.

AUTODOC no se responsabiliza por cualesquier falta e imprecisión posibles en esta instrucción. La información proporcionada sirve exclusivamente para la familiarización y no puede sustituir la consulta de los especialistas.

AUTODOC no se responsabiliza por el uso incorrecto y de riesgo con daño del equipo de reparación, las herramientas y las piezas de recambio de coches. AUTODOC<br>insiste en proceder con cuidado y seguir las normas de segurida

© Copyright 2023. Todos los contenidos de esta página web, especialmente textos, fotografías y gráficos, son protegidos por las leyes de copyright. Todos los derechos, entre los que se incluye la copia, divulgación a terceros, edición y traducción son propiedad de AUTODOC SE.